# **ROSCO toolbox**

*Release v2.3.0*

**ROSCO developers**

**Jun 29, 2021**

# **CONTENTS**

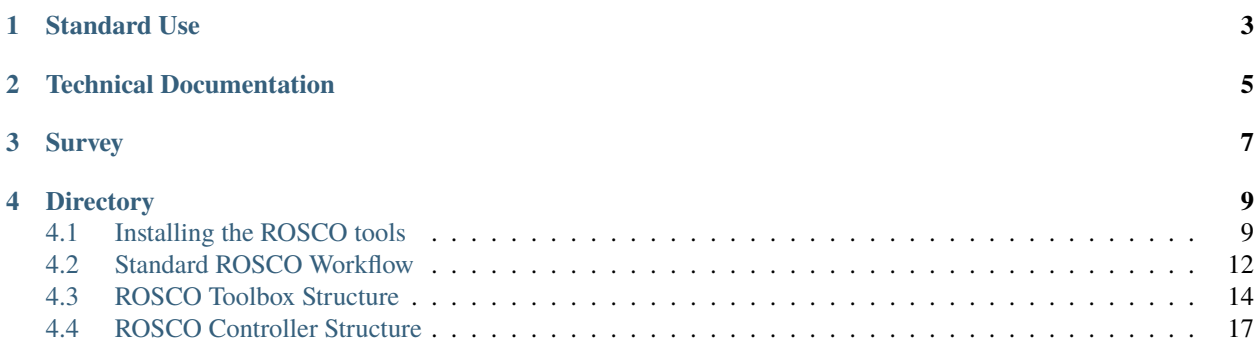

NREL's Reference OpenSource Controller (ROSCO) toolbox for wind turbine applications is a toolbox designed to ease controller implementation for the wind turbine researcher. The purpose of these documents is to provide information for the use of the ROSCO related toolchain.

<span id="page-4-0"></span>Figure [Fig.](#page-4-0) [1](#page-4-0) shows the general workflow for the ROSCO toolchain.

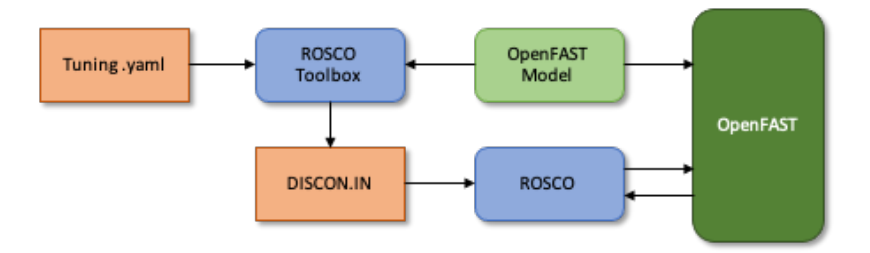

Fig. 1: ROSCO toolchain general workflow

#### **ROSCO Toolbox**

- Generic tuning of NREL's ROSCO controller
- Simple 1-DOF turbine simulations for quick controller capability verifications
- Parsing of OpenFAST input and output files
- Block diagrams of these capabilities can be seen in architecture.png.

#### **ROSCO Controller**

- Fortran based
- Follows Bladed-style control interface
- Modular

# **STANDARD USE**

<span id="page-6-0"></span>For the standard use case in OpenFAST, ROSCO will need to be compiled. This is made possible via the instructions found in *[Installing the ROSCO tools](#page-12-1)*. Once the controller is compiled, the turbine model needs to point to the compiled binary. In OpenFAST, this is ensured by changing the DLL\_FileName parameter in the ServoDyn input file.

Additionally, an additional input file is needed for the ROSCO controller. Though the controller only needs to be compiled once, each individual turbine/controller tuning requires an input file. This input file is generically dubbed "DISCON.IN". In OpenFAST, the DLL\_InFile parameter should be set to point to the desired input file. The ROSCO toolbox is used to automatically generate the input file. These instructions are provided in the instructions for *[Standard](#page-15-0) [ROSCO Workflow](#page-15-0)*.

**TWO**

# **TECHNICAL DOCUMENTATION**

<span id="page-8-0"></span>A publication highlighting much of the theory behind the controller tuning and implementation methods can be found at: <https://wes.copernicus.org/preprints/wes-2021-19/>

# **THREE**

# **SURVEY**

<span id="page-10-0"></span>Please help us better understand the ROSCO user-base and how we can improve ROSCO through this brief survey:

# **DIRECTORY**

# <span id="page-12-1"></span><span id="page-12-0"></span>**4.1 Installing the ROSCO tools**

Depending on what is needed, a user can choose to use just the ROSCO controller or to use both the ROSCO controller and the toolbox. Both the controller and the toolbox should be installed if one wishes to leverage the full ROSCO toolchain.

For users who wish to use the ROSCO toolbox (with or without the controller), please skip to the section on section *[ROSCO Toolbox Structure](#page-17-0)*. For users planning to only download and compile the ROSCO controller, please follow the instructions on *[ROSCO controller](#page-12-2)*. For information on best practices to update to the most recent version of the ROSCO toolbox, see *[Updating the ROSCO Toolbox](#page-15-1)*.

### <span id="page-12-2"></span>**4.1.1 ROSCO controller**

The standard ROSCO controller is based in Fortran and must be compiled; this code can be found at: [https://github.](https://github.com/NREL/ROSCO) [com/NREL/ROSCO.](https://github.com/NREL/ROSCO) Of course, the advanced user can compile the downloaded code using their own desired methods (e.g. Visual Studio). Otherwise, a few of the more common compiling methods are detailed on this page. Additionally, the most recent tagged version releases are [available for download.](https://github.com/NREL/ROSCO/tags)

If one wishes to download the code via the command line, we provide two supported options in the subsections below. For non-developers (those not interested in modifying the source code), the a 64-bit version of the compiled controller can be downloaded via Anaconda. For users needing a 32-bit version on Windows and/or developers, CMake can be used to compile the Fortran code.

#### **Anaconda download for non-developers**

For users familiar with [Anaconda,](https://www.anaconda.com/) a 64-bit version of ROSCO is available through the conda-forge channel. In order to download the most recently compiled version release, from an anaconda powershell (Windows) or terminal (Mac/Linux) window, create a new anaconda virtual environment:

```
conda config --add channels conda-forge
conda create -y --name rosco-env python=3.8
conda activate rosco-env
```
navigate to your desired folder to save the compiled binary using:

```
cd <my_desired_folder>
```
and download the controller:

conda install -y ROSCO

This will download a compiled ROSCO binary file into the default filepath for any dynamic libraries downloaded via anaconda while in the ROSCO-env. The ROSCO binary file can be copied to your desired folder using:

cp \$CONDA\_PREFIX/lib/libdiscon.\* .

on linux or:

copy %CONDA\_PREFIX%/lib/libdiscon.\* .

on Windows.

#### **CMake for developers (Mac/linux)**

[CMake](https://cmake.org/) provides a straightforward option for many users, particularly those on a Mac or Linux. On Mac/Linux, ROSCO can be compiled by first cloning the source code from git using:

git clone https://github.com/NREL/ROSCO.git

And then compiling using CMake:

cd ROSCO mkdir build cd build cmake .. make install

This will generate a file called libdiscon.so (Linux) or libdiscon.dylib (Mac) in the /ROSCO/install/lib directory.

#### **CMake for developers/32-bit (Windows)**

To compile ROSCO on Windows, you first need a Fortran compiler. If you need a 32-bit DLL, then we recommend [installing MinGW](http://capsis.cirad.fr/capsis/documentation/mingw-installation) (Section 2). If you require a 64-bit version, you can install the MSYS2 toolchain through conda:

conda install m2w64-toolchain libpython

Note that if you have the 64-bit toolchain installed in your environment, you might have conflicts with the 32-bit compiler. We recommend therefore keeping separate environments if you want to compile 32- or 64-bit.

Once you have your Fortran compiler successfully installed and configured, the build process is similar to on Mac and linux:

```
cd ROSCO
mkdir build
cd build
cmake .. -G "MinGW Makefiles"
mingw32-make
```
Note that the mingw32-make command is (confusingly) valid for both 64-bit and 32-bit MinGW.

This will generate a file called libdiscon.dll in the /ROSCO/install/lib directory.

### **4.1.2 Full ROSCO toolbox**

We recommend using the full ROSCO toolbox so that you can leverage the entire toolchain.

#### **Installing**

Installation of the complete ROSCO toolbox is made easy through [Anaconda.](https://www.anaconda.com/) If you do not already have Anaconda installed on your machine, please install it.

Then please follow the following steps:

1. Create a conda environment for ROSCO

```
conda config --add channels conda-forge
conda create -y --name rosco-env python=3.8
conda activate rosco-env
```
2. Install WISDEM

conda install -y wisdem

You should then do step three *or* four. If you do not want to compile the ROSCO controller within the installation of the ROSCO toolbox, please follow the instructions for compiling\_rosco.

3. Clone and Install the ROSCO toolbox with ROSCO

```
git clone https://github.com/NREL/ROSCO_toolbox.git
cd ROSCO_toolbox
git submodule init
git submodule update
conda install compilers # (Mac/Linux only)conda install m2w64-toolchain libpython # (Windows only)
python setup.py install --compile-rosco
```
4. Clone and Install the ROSCO toolbox *without* ROSCO

```
git clone https://github.com/NREL/ROSCO_toolbox.git
cd ROSCO_toolbox
python setup.py install
```
#### **Alternatively. . .**

If you wish to write your own scripts to leverage the ROSCO toolbox tools, but do not necessarily need the source code or to run any of the examples, the ROSCO toolbox is available via PyPi:

pip install rosco\_toolbox

Note that if you do choose to install the ROSCO Toolbox this way, you will not have the source code. Additionally, you will need to download WISDEM and the ROSCO controller separately if you wish to use any of the ROSCO toolbox functionalities that need those software packages.

#### <span id="page-15-1"></span>**Updating the ROSCO Toolbox**

Simple git commands should update the toolbox and controller as development continues: ` git pull git submodule update ` and then recompile and reinstall as necessary...

#### **Getting Started**

Please see a the *[Standard ROSCO Workflow](#page-15-0)* for several example scripts using ROSCO and the ROSCO\_toolbox.

# <span id="page-15-0"></span>**4.2 Standard ROSCO Workflow**

This page outlines methods for reading turbine models, generating the control parameters of a DISCON.IN: file, and running aeroelastic simulations to test controllers. A set of [example scripts](https://github.com/NREL/ROSCO_toolbox/tree/main/Examples) demonstrate the functionality of ROSCO\_toolbox and ROSCO controller.

### **4.2.1 Reading Turbine Models**

Control parameters depend on the turbine model. The ROSCO\_toolbox uses OpenFAST inputs and an additional . yaml formatted file to set up a turbine object in python. Several OpenFAST inputs are located in [Test\\_Cases/.](https://github.com/NREL/ROSCO_toolbox/tree/main/Test_Cases) The controller tuning .yaml are located in [Tune\\_Cases/.](https://github.com/NREL/ROSCO_toolbox/tree/main/Tune_Cases) A detailed description of the ROSCO control inputs and tuning .yaml are provided in *[The DISCON.IN file](#page-20-1)* and *[The ROSCO Toolbox Tuning File](#page-18-0)*, respectively.

- example\_01.py loads an OpenFAST turbine model and displays a summary of its information
- example\_02.py plots the  $C_n$  surface of a turbine

ROSCO requires the power and thrust coefficients for tuning control inputs and running the extended Kalman filter wind speed estimator.

• example\_03.py runs cc-blade, a blade element momentum solver from WISDEM, to generate a  $C_p$  surface.

The Cp\_Cq\_Ct.txt (or similar) file contains the rotor performance tables that are necessary to run the ROSCO controller. This file can be located wherever you desire, just be sure to point to it properly with the PerfFileName parameter in DISCON.IN.

### **4.2.2 Tuning Controllers and Generating DISCON.IN**

The ROSCO turbine object, which contains turbine information required for controller tuning, along with control parameters in the tuning yaml and the  $C_p$  surface are used to generate control parameters and DISCON. IN files. To tune the PI gains of the torque control, set omega\_vs and zeta\_vs in the yaml. Similarly, set omega\_pc and zeta\_pc to tune the PI pitch controller; gain scheduling is automatically handled using turbine information. Generally omega\_\* increases the responsiveness of the controller, reducing generator speed variations, but an also increases loading on the turbine. zeta\_\* changes the damping of the controller and is generally less important of a tuning parameter, but could also help with loading. The default parameters in [Tune\\_Cases/](https://github.com/NREL/ROSCO_toolbox/tree/main/Tune_Cases) are known to work well with the turbines in this repository.

- example\_04.py loads a turbine and tunes the PI control gains
- example\_05.py tunes a controller and runs a simple simualtion (not using OpenFAST)
- example\_06.py loads a turbine, tunes a controller, and runs an OpenFAST simulation

Each of these examples generates a DISCON.IN file, which is an input to libdiscon.\*. When running the controller in OpenFAST, DISCON.IN must be appropriately named using the DLL\_FileName parameter in ServoDyn.

OpenFAST can be installed from [source](https://github.com/OpenFAST/openfast) or in a conda environment using:

conda install -c conda-forge openfast

ROSCO can implement peak shaving (or thrust clipping) by changing the minimum pitch angle based on the estimated wind speed:

• example\_07.py loads a turbine and tunes a controller with peak shaving.

By setting the ps\_percent value in the tuning yaml, the minimum pitch versus wind speed table changes and is updated in the DISCON.IN file.

ROSCO also contains a method for distributed aerodynamic control (e.g., via trailing edge flaps):

• example\_10.py tunes a controller for distributed aerodynamic control

### **4.2.3 Running OpenFAST Simulations**

To run an aeroelastic simulation with ROSCO, the ROSCO input (DISCON.IN) must point to a properly formatted Cp\_Cq\_Ct.txt file using the PerfFileName parameter. If called from OpenFAST, the main OpenFAST input points to the ServoDyn input, which points to the DISCON.IN file and the libdiscon.\* dynamic library.

For example in *Test\_Cases/NREL-5MW*:

- NREL-5MW.fst has "NRELOffshrBsline5MW\_Onshore\_ServoDyn.dat" as the ServoFile input
- NRELOffshrBsline5MW\_Onshore\_ServoDyn.dat has "../../ROSCO/build/libdiscon.dylib" as the DLL\_FileName input and "DISCON.IN" as the DLL\_InFile input. Note that these file paths are relative to the path of the main fast input (NREL-5MW.fst)
- DISCON.IN has "Cp\_Ct\_Cq.NREL5MW.txt" as the PerfFileName input

The ROSCO\_toolbox has methods for running OpenFAST (and other) binary executables using system calls, as well as post-processing tools in [ofTools/.](https://github.com/NREL/ROSCO_toolbox/tree/develop/ROSCO_toolbox/ofTools)

Several example scripts are set up to quickly simulate ROSCO with OpenFAST:

- example\_06.py loads a turbine, tunes a controller, and runs an OpenFAST simulation
- example\_08.py loads the OpenFAST output files and plots the results
- example\_09.py runs TurbSim, for generating turbulent wind inputs

### **4.2.4 Testing ROSCO**

The ROSCO\_toolbox also contains tools for testing ROSCO in IEC design load cases (DLCs), located in [ROSCO\\_testing/.](https://github.com/NREL/ROSCO_toolbox/tree/develop/ROSCO_testing) The script run\_Testing.py allows the user to set up their own set of tests. By setting testtype, the user can run a variety of tests:

- lite, which runs DLC 1.1 simulations at 5 wind speed from cut-in to cut-out, in 330 second simulations
- heavy, which runs DLC 1.3 from cut-in to cut-out in 2 m/s steps and 2 seeds for each, in 630 seconds, as well as DLC 1.4 simulations
- binary-comp, where the user can compare libdiscon.\* dynamic libraries (compiled ROSCO source code), with either a lite or heavy set of simulations

• discon-comp, where the user can compare DISCON.IN controller tunings (and the complied ROSCO source is constant)

Setting the turbine2test allows the user to test either the IEA-15MW with the UMaine floating semisubmersible or the NREL-5MW reference onshore turbine.

# <span id="page-17-0"></span>**4.3 ROSCO Toolbox Structure**

Here, we give an overview of the structure of the ROSCO toolbox and how the code is implemented.

### **4.3.1 File Structure**

The primary tools of the ROSCO toolbox are separated into several folders. They include the following:

#### **ROSCO\_toolbox**

The source code for the ROSCO toolbox generic tuning implementations lives here.

- turbine.py loads a wind turbine model from [OpenFAST](https://github.com/openfast/openfast) input files.
- controller.py contains the generic controller tuning scripts
- utilities.py has most of the input/output file management scripts
- control\_interface.py enables a python interface to the ROSCO controller
- sim.py is a simple 1-DOF model simulator
- **ofTools** is a folder containing a large set of tools to handle [OpenFAST](https://github.com/openfast/openfast) input files this is primarily used to run large simulation sets and to handle reading and processing of OpenFAST input and output files.

#### **Examples**

A number of examples are included to showcase the numerous capabilities of the ROSCO toolbox; they are described in the *[Standard ROSCO Workflow](#page-15-0)*.

#### **Matlab\_Toolbox**

A simulink implementation of the ROSCO controller is included in the Matlab Toolbox. Some requisite MATLAB utility scripts are also included.

#### **ROSCO\_testing**

Testing scripts for the ROSCO toolbox are held here and showcased with run\_testing.py. These can be used to compare different controller tunings or different controllers all together.

#### **Test\_Cases**

Example OpenFAST models consistent with the latest release of OpenFAST are provided here for simple testing and simulation cases.

#### **Tune\_Cases**

Some example tuning scripts and tuning input files are provided here. The code found in tune\_ROSCO.py can be modified by the user to easily enable tuning of their own wind turbine model.

### <span id="page-18-0"></span>**4.3.2 The ROSCO Toolbox Tuning File**

A [yaml](https://yaml.org/) formatted input file is used for the standard ROSCO toolbox tuning process. This file contains the necessary inputs for the ROSCO toolbox to load an OpenFAST input file deck and tune the ROSCO controller. It contains the following inputs:

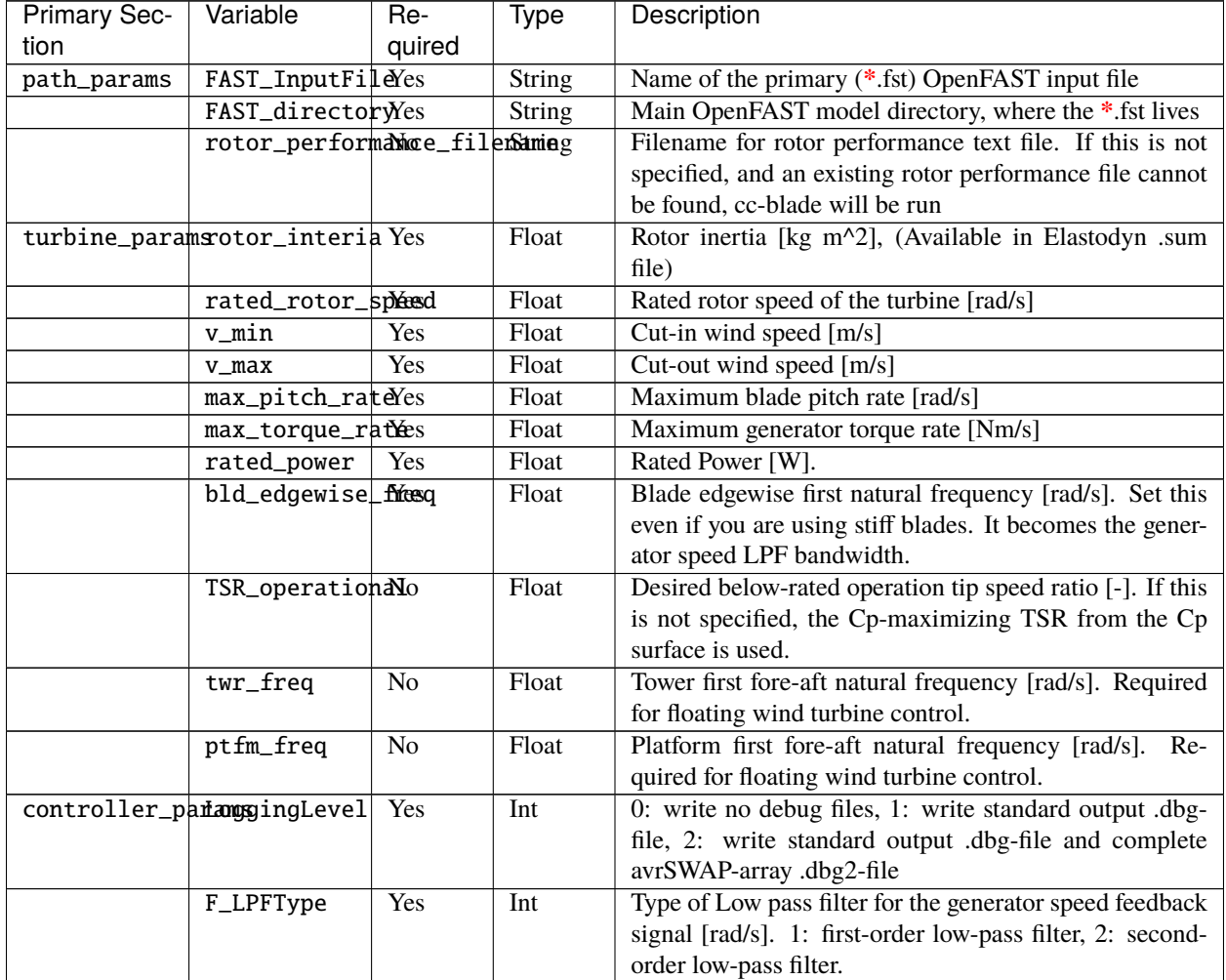

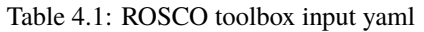

| <b>Primary Sec-</b> | Variable          | Re-            | <b>Type</b> | wall provided page<br>Description                             |
|---------------------|-------------------|----------------|-------------|---------------------------------------------------------------|
|                     |                   |                |             |                                                               |
| tion                |                   | quired         |             |                                                               |
|                     | F_NotchType       | Yes            | Int         | Notch filter on generator speed and/or tower fore-aft mo-     |
|                     |                   |                |             | tion, used for floating wind turbine control. 0: disable,     |
|                     |                   |                |             | 1: generator speed, 2: tower-top fore-aft motion, 3: gen-     |
|                     |                   |                |             | erator speed and tower-top fore-aft motion                    |
|                     | IPC_ControlModées |                | Int         | Turn Individual Pitch Control (IPC) for fatigue load re-      |
|                     |                   |                |             | ductions (pitch contribution). 0: off, 1: 1P reductions,      |
|                     |                   |                |             | 2: 1P+2P reductions.                                          |
|                     | VS_ControlModeYes |                | Int         | Generator torque control mode. 0: $k\omega^2$ below rated,    |
|                     |                   |                |             | constant torque above rated, 1: $k\omega^2$ below rated, con- |
|                     |                   |                |             | stant power above rated, 2: TSR tracking PI control be-       |
|                     |                   |                |             | low rated, constant torque above rated, 3: TSR tracking       |
|                     |                   |                |             | PI control below rated, constant power above rated.           |
|                     | PC_ControlModeYes |                |             |                                                               |
|                     |                   |                | Int         | Blade pitch control mode. 0: No pitch control, fix to fine    |
|                     |                   |                |             | pitch, 1: active PI blade pitch control                       |
|                     | Y_ControlMode Yes |                | Int         | Yaw control mode. 0: no yaw control, 1: yaw rate con-         |
|                     |                   |                |             | trol, 2: yaw-by-IPC                                           |
|                     | SS_Mode           | Yes            | Int         | Setpoint Smoother mode. 0: no set point smoothing, 1:         |
|                     |                   |                |             | set point smoothing                                           |
|                     | WE_Mode           | Yes            | Int         | Wind speed estimator mode. 0: One-second low pass             |
|                     |                   |                |             | filtered hub height wind speed, 1: Immersion and In-          |
|                     |                   |                |             | variance Estimator (Ortega et al.), 2: Extended Kalman        |
|                     |                   |                |             | filter                                                        |
|                     | PS_Mode           | Yes            | Int         | Pitch saturation mode. 0: no pitch saturation, 1: peak        |
|                     |                   |                |             | shaving, 2: Cp-maximizing pitch saturation, 3: peak           |
|                     |                   |                |             | shaving and Cp-maximizing pitch saturation                    |
|                     | SD_Mode           | Yes            | Int         | Shutdown mode. 0: no shutdown procedure, 1: pitch to          |
|                     |                   |                |             |                                                               |
|                     |                   |                |             | max pitch at shutdown.                                        |
|                     | Fl_Mode           | Yes            | Int         | Floating feedback mode. 0: no nacelle rotational veloc-       |
|                     |                   |                |             | ity feedback, 1: nacelle rotational velocity feedback         |
|                     | Flp_Mode          | Yes            | Int         | Flap control mode. 0: no flap control, 1: steady state        |
|                     |                   |                |             | flap angle, 2: Proportional flap control                      |
|                     | zeta_pc           | Yes            | Float       | Pitch controller desired damping ratio [-]                    |
|                     | omega_pc          | Yes            | Float       | Pitch controller desired natural frequency [rad/s]            |
|                     | zeta_vs           | Yes            | Float       | Torque controller desired damping ratio [-]                   |
|                     | omega_vs          | Yes            | Float       | Torque controller desired natural frequency [rad/s]           |
|                     | zeta_flp          | N <sub>o</sub> | Float       | Flap controller desired damping ratio [-]. Required if        |
|                     |                   |                |             | Flp_Mode>0                                                    |
|                     | $omega_f1p$       | No             | Float       | Flap controller desired natural frequency [rad/s]. Re-        |
|                     |                   |                |             | quired if F1p_Mode>0                                          |
|                     |                   |                |             | Maximum blade pitch angle [rad]. Default is 1.57 rad          |
|                     | max_pitch         | No             | Float       |                                                               |
|                     |                   |                |             | $(90 \text{ degrees}).$                                       |
|                     | min_pitch         | No             | Float       | Minimum blade pitch angle [rad]. Default is 0 degrees.        |
|                     | vs_minspd         | No             | Float       | Minimum rotor speed [rad/s]. Default is 0 rad/s.              |
|                     | ss_cornerfreq No  |                | Float       | First order low-pass filter cornering frequency for set-      |
|                     |                   |                |             | point smoother [rad/s]. Default is .6283 rad/s.               |
|                     | ss_vsgain         | N <sub>o</sub> | Float       | Torque controller set point smoother gain bias percent-       |
|                     |                   |                |             | age $[\leq 1]$ . Default is 1.                                |
|                     | ss_pcgain         | No             | Float       | Pitch controller set point smoother gain bias percentage      |
|                     |                   |                |             | $[\leq 1]$ . Default is 0.001.                                |

Table 4.1 – continued from previous page

| <b>Primary Sec-</b> | Variable         | Re-            | Type  | Description                                                |
|---------------------|------------------|----------------|-------|------------------------------------------------------------|
| tion                |                  | quired         |       |                                                            |
|                     | ps_percent       | N <sub>0</sub> | Float | Percent peak shaving $\leq 1$ . Default is 0.8.            |
|                     | sd_maxpit        | N <sub>0</sub> | Float | Maximum blade pitch angle to initiate shutdown [rad].      |
|                     |                  |                |       | Default is the blade pitch angle at v_max.                 |
|                     | sd_cornerfreq No |                | Float | Cutoff Frequency for first order low-pass filter for blade |
|                     |                  |                |       | pitch angle [rad/s]. Default is 0.41888 rad/s.             |
|                     | flp_maxpit       | N <sub>0</sub> | Float | Maximum (and minimum) flap pitch angle [rad]. De-          |
|                     |                  |                |       | fault is $0.1745$ rad $(10$ degrees).                      |

Table 4.1 – continued from previous page

# <span id="page-20-0"></span>**4.4 ROSCO Controller Structure**

Here, we give an overview of the structure of the ROSCO controller and how the code is implemented.

## **4.4.1 File Structure**

The primary functions of the ROSCO toolbox are separated into several files. They include the following:

- DISCON. **f90** is the primary driver function.
- ReadSetParameters.f90 primarily handles file I/O and the Bladed Interface.
- ROSCO\_Types.f90 allocates variables in memory.
- Constants.f90 establishes some global constants.
- Controllers.f90 contains the primary controller algorithms (e.g. blade pitch control)
- ControllerBlocks.f90 contains additional control features that are not necessarily primary controllers (e.g. wind speed estimator)
- Filters.f90 contains the various filter implementations.
- Functions.f90 contains various functions used in the controller.

## <span id="page-20-1"></span>**4.4.2 The DISCON.IN file**

A standard file structure is used as an input to the ROSCO controller. This is, generically, dubbed the DISCON.IN file, though it can be renamed (In [OpenFAST,](https://github.com/openfast/openfast) this file is pointed to by DLL\_InFile in the ServoDyn file. Examples of the DISCON.IN file are found in each of the Test Cases in the ROSCO toolbox, and in the parameter\_files folder of ROSCO.

| Pri-       | Vari-        | Type | Description                                                                    |
|------------|--------------|------|--------------------------------------------------------------------------------|
| mary       | able         |      |                                                                                |
| Section    |              |      |                                                                                |
| DE-        | LoggingLeWtL |      | 0: write no debug files, 1: write standard output .dbg-file, 2: write standard |
| <b>BUG</b> |              |      | output .dbg-file and complete avrSWAP-array .dbg2-file                         |

Table 4.2: DISCON.IN

| Pri-                         | Vari-            | <b>Type</b> | Description                                                                                                    |
|------------------------------|------------------|-------------|----------------------------------------------------------------------------------------------------|
| mary                         | able             |             |                                                                                                    |
| Section                      |                  |             |                                                                                                    |
| CON-<br><b>TROLLER</b>       | F_LPFTypeInt     |             | Filter type for generator speed feedback signal. 1: first-order low-pass filter, 2:<br>second-order low-pass filter. |
| <b>FLAGS</b>                 |                  |             |                                                                                                    |
|                              | F_NotchTyput     |             | Notch filter on the measured generator speed and/or tower fore-aft motion (used                                      |
|                              |                  |             | for floating). 0: disable, 1: generator speed, 2: tower-top fore-aft motion, 3:                                      |
|                              |                  |             | generator speed and tower-top fore-aft motion.                                                                       |
|                              | IPC_ContrbitMode |             | Individual Pitch Control (IPC) type for fatigue load reductions (pitch contribu-                                     |
|                              |                  |             | tion). 0: off, 1: 1P reductions, 2: $1P+2P$ reductions.                                                              |
|                              | VS_ControlMode   |             | Generator torque control mode type. 0: $k\omega^2$ below rated, constant torque above                                |
|                              |                  |             | rated, 1: $k\omega^2$ below rated, constant power above rated, 2: TSR tracking PI con-                               |
|                              |                  |             | trol below rated, constant torque above rated, 3: TSR tracking PI control below                                      |
|                              |                  |             | rated, constant torque above rated                                                                                   |
|                              | PC_ControlMode   |             | Blade pitch control mode. 0: No pitch, fix to fine pitch, 1: active PI blade pitch<br>control.                       |
|                              | Y_ControlMude    |             | Yaw control mode. 0: no yaw control, 1: yaw rate control, 2: yaw-by-IPC.                                             |
|                              | SS_Mode          | Int         | Setpoint Smoother mode. 0: no set point smoothing, 1: use set point smoothing.                                       |
|                              | WE_Mode          | Int         | Wind speed estimator mode. 0: One-second low pass filtered hub height wind                                           |
|                              |                  |             | speed, 1: Immersion and Invariance Estimator, 2: Extended Kalman Filter.                                             |
|                              | PS_Mode          | Int         | Pitch saturation mode. 0: no pitch saturation, 1: implement pitch saturation                                         |
|                              | SD_Mode          | Int         | Shutdown mode. 0: no shutdown procedure, 1: shutdown triggered by max                                                |
|                              |                  |             | blade pitch.                                                                                                    |
|                              | Fl_Mode          | Int         | Floating feedback mode. 0: no nacelle velocity feedback, 1: nacelle velocity                                         |
|                              |                  |             | feedback (parallel compensation).                                                                                    |
|                              | Flp_Mode Int     |             | Flap control mode. 0: no flap control, 1: steady state flap angle, 2: PI flap                                        |
| $FIL-$                       | F_LPFCornEkEareq |             | control.<br>Corner frequency (-3dB point) in the generator speed low-pass filter, [rad/s]                            |
| <b>TERS</b>                  |                  |             |                                                                                                    |
|                              | F_LPFDampFhgat   |             | Damping coefficient in the generator speed low-pass filter, [-]. Only used only                                      |
|                              |                  |             | when $F_F$ ilterType = 2                                                                                             |
|                              |                  |             | F_NotchCoFherFreq Natural frequency of the notch filter, [rad/s]                                                     |
|                              |                  |             | F_NotchBeEaNumDen Notch damping values of numerator and denominator - determines the width and                       |
|                              |                  | Float       | depth of the notch, [-]                                                                                              |
|                              | F_SSCorneFkreq   |             | Corner frequency (-3dB point) in the first order low pass filter for the set point<br>smoother, [rad/s].             |
|                              | F_F1CorneFkxeq   |             | Corner frequency and damping ratio for the second order low pass filter of the                                       |
|                              |                  | Float       | tower-top fore-aft motion for floating feedback control [rad/s, -].                                                  |
|                              | F_F1pCornEkEteq  |             | Corner frequency and damping ratio in the second order low pass filter of the                                        |
|                              |                  | Float       | blade root bending moment for flap control [rad/s, -].                                                               |
| <b>BLADE</b><br><b>PITCH</b> | $PC_GS_n$        | Int         | Number of gain-scheduling table entries                                                                              |
| CON-                         |                  |             |                                                                                                    |
| <b>TROL</b>                  |                  |             |                                                                                                    |
|                              | PC_GS_angFlesst  |             | Gain-schedule table: pitch angles [rad].                                                                             |
|                              |                  | array,      |                                                                                                    |
|                              |                  | $length =$  |                                                                                                    |
|                              |                  | $PC_GS_n$   |                                                                                                    |

Table 4.2 – continued from previous page

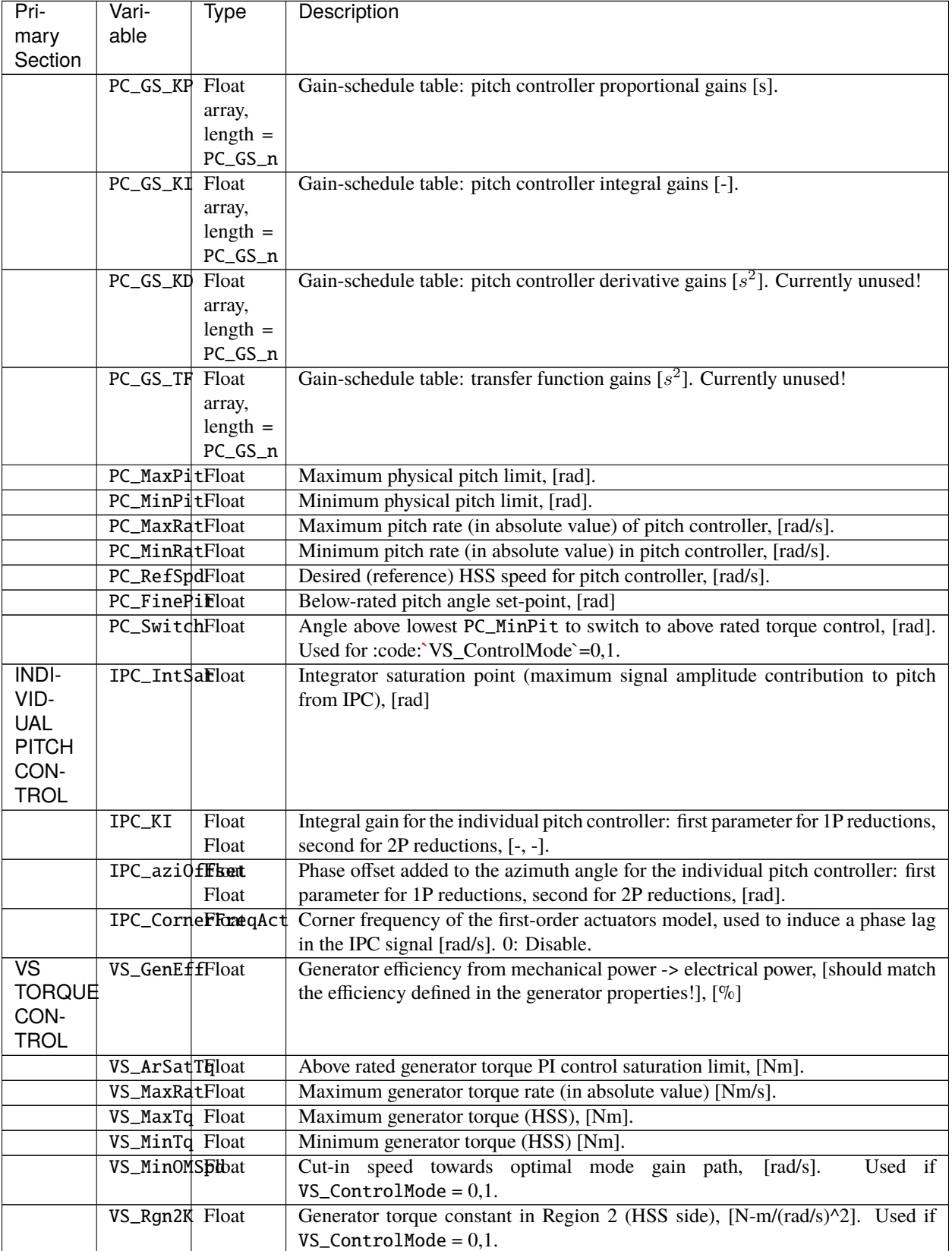

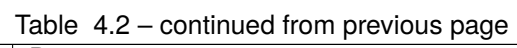

| Pri-            | Vari-                   | <b>Type</b>  | Description                                                                     |
|-----------------|-------------------------|--------------|---------------------------------------------------------------------------------|
| mary            | able                    |              |                                                                                 |
| Section         |                         |              |                                                                                 |
|                 | VS_RtPwr Float          |              | Rated power [W]                                                                 |
|                 | VS_RtTq                 | Float        | Rated torque, [Nm].                                                             |
|                 | VS_RefSpdFloat          |              | Rated generator speed used by torque controller [rad/s].                        |
|                 | $VS_n$                  | Int          | Number of generator PI torque controller gains. Only 1 is currently supported.  |
|                 | VS_KP                   | Float        | Proportional gain for generator PI torque controller [1/(rad/s) Nm]. (Used      |
|                 |                         |              | in the transition 2.5 region if $VS\_ControlMode = 0,1$ . Always used if        |
|                 |                         |              | $VS_{\text{0}}$ ControlMode = 2,3)                                              |
|                 | VSLKI                   | Float        | Integral gain for generator PI torque controller [1/rad Nm].<br>(Only used      |
|                 |                         |              | in the transition 2.5 region if $VS\_ControlMode = 0,1$ . Always used if        |
|                 |                         |              | $VS_ControlMode = 2,3)$                                                         |
|                 | VS_TSRoptFloat          |              | Region 2 tip-speed-ratio [rad]. Generally, the power maximizing TSR. Can use    |
|                 |                         |              | non-optimal TSR for low axial induction rotors.                                 |
| SET-            | SS_VSGainFloat          |              | Variable speed torque controller setpoint smoother gain, [-].                   |
| <b>POINT</b>    |                         |              |                                                                                 |
| <b>SMOOTHER</b> |                         |              |                                                                                 |
|                 | SS_PCGainFloat          |              | Collective pitch controller setpoint smoother gain, [-].                        |
| <b>WIND</b>     | WE_BladeREdiants        |              | Blade length (distance from hub center to blade tip), [m]                       |
| <b>SPEED</b>    |                         |              |                                                                                 |
| ESTI-           |                         |              |                                                                                 |
| MA-             |                         |              |                                                                                 |
| <b>TOR</b>      |                         |              |                                                                                 |
|                 | WE_CP_n                 | Int          | Number of parameters in the Cp array                                            |
|                 | WE_CP                   | Float        | Parameters that define the parameterized CP(lambda) function                    |
|                 |                         | Float        |                                                                                 |
|                 |                         | Float        |                                                                                 |
|                 |                         | Float        |                                                                                 |
|                 | WE_Gamma Float          |              | Adaption gain for the I&I wind speed estimator algorithm [m/rad]                |
|                 | WE_Gearbo <b>FRatio</b> |              | Gearbox ratio $\left[>=1\right]$ , $\left[ -\right]$                            |
|                 | WE_Jtot                 | Float        | Total drivetrain inertia, including blades, hub and casted generator inertia to |
|                 |                         |              | LSS, $[kg m^2]$                                                                 |
|                 | WE_RhoAirFloat          |              | Air density, [ $kg \text{ m}^{-3}$ ]                                            |
|                 | PerfFileNStmeng         |              | File containing rotor performance tables (Cp,Ct,Cq)                             |
|                 | PerfTableBiddet         |              | Size of rotor performance tables in PerfFileName, first number refers to num-   |
|                 |                         |              | ber of blade pitch angles (num columns), second number refers to number of      |
|                 |                         |              | tip-speed ratios (num rows)                                                     |
|                 | WE_FOPolebitN           |              | Number of first-order system poles used in the Extended Kalman Filter           |
|                 | WE_FOPoleEloat          |              | Wind speeds for first-order system poles lookup table [m/s]                     |
|                 |                         | array,       |                                                                                 |
|                 |                         | $length =$   |                                                                                 |
|                 |                         | WE_FOPoles_N |                                                                                 |
|                 | WE_FOPoleBloat          |              | First order system poles [1/s]                                                  |
|                 |                         | array,       |                                                                                 |
|                 |                         | $length =$   |                                                                                 |
|                 |                         | WE_FOPoles_N |                                                                                 |
| <b>YAW</b>      | Y_ErrThreEhoat          |              | Yaw error threshold. Turbine begins to yaw when it passes this. [rad^2 s]       |
| CON-            |                         |              |                                                                                 |
|                 |                         |              |                                                                                 |
| <b>TROL</b>     |                         |              |                                                                                 |

Table 4.2 – continued from previous page

| Pri-<br>mary         | Vari-<br>able             | Type             | Description                                                                                           |
|----------------------|---------------------------|------------------|----------------------------------------------------------------------------------------------------|
| Section              |                           |                  |                                                                                                    |
|                      | Y_IPC_IntBatat            |                  | Integrator saturation (maximum signal amplitude contribution to pitch from                            |
|                      |                           | Int              | yaw-by-IPC), [rad]<br>Number of controller gains for yaw-by-IPC                                       |
|                      | Y_IPC_n<br>Y_IPC_KP Float |                  | Yaw-by-IPC proportional controller gains Kp [s]                                                       |
|                      |                           | array,           |                                                                                                    |
|                      |                           | $length =$       |                                                                                                    |
|                      |                           | Y_IPC_n          |                                                                                                    |
|                      | Y_IPC_KI Float            |                  | Yaw-by-IPC integral controller gain Ki [-]                                                            |
|                      |                           | array,           |                                                                                                    |
|                      |                           | $length =$       |                                                                                                    |
|                      |                           | Y_IPC_n          |                                                                                                    |
|                      | Y_IPC_omeFalaP            |                  | Low-pass filter corner frequency for the Yaw-by-IPC controller to filtering the                       |
|                      |                           |                  | yaw alignment error, [rad/s].                                                                         |
|                      | Y_IPC_zetELCRt            |                  | Low-pass filter damping factor for the Yaw-by-IPC controller to filtering the yaw                     |
|                      |                           |                  | alignment error, [-].                                                                                 |
|                      | Y_MErrSetFloat            |                  | Yaw alignment error set point, [rad].                                                                 |
|                      | Y_omegaLPFhsit            |                  | Corner frequency fast low pass filter, [rad/s].                                                       |
|                      | Y_omegaLPSlcow            |                  | Corner frequency slow low pass filter, [rad/s].                                                       |
|                      | Y_Rate                    | Float            | Yaw rate, [rad/s].                                                                                    |
| <b>TOWER</b>         | FA_KI                     | Float            | Integral gain for the fore-aft tower damper controller $\left[ rad \times s/m \right]$ . $-1 = off$   |
| FORE-                |                           |                  |                                                                                                    |
| AFT                  |                           |                  |                                                                                                    |
| DAMP-                |                           |                  |                                                                                                    |
| ING                  |                           |                  |                                                                                                    |
|                      |                           |                  | FA_HPF_CoFtextFreq Corner frequency (-3dB point) in the high-pass filter on the fore-aft acceleration |
|                      |                           |                  | signal [rad/s]                                                                                        |
|                      | FA_IntSatFloat            |                  | Integrator saturation (maximum signal amplitude contribution to pitch from FA                         |
| MINI-                |                           |                  | damper), [rad]                                                                                        |
| <b>MUM</b>           |                           | PS_BldPithtMin_N | Number of values in minimum blade pitch lookup table.                                                 |
| <b>PITCH</b>         |                           |                  |                                                                                                    |
| SAT-                 |                           |                  |                                                                                                    |
| URA-                 |                           |                  |                                                                                                    |
| <b>TION</b>          |                           |                  |                                                                                                    |
|                      | PS_WindSpEkds             |                  | Wind speeds corresponding to minimum blade pitch angles [m/s]                                         |
|                      |                           | array,           |                                                                                                    |
|                      |                           | $length =$       |                                                                                                    |
|                      |                           |                  | PS_BldPitchMin_n                                                                                      |
|                      | PS_BldPitEhMin            |                  | Minimum blade pitch angles [rad]                                                                      |
|                      |                           | array,           |                                                                                                    |
|                      |                           | $length =$       |                                                                                                    |
|                      |                           |                  | PS_BldPitchMin_n                                                                                      |
| SHUT-                | SD_MaxPitFloat            |                  | Maximum blade pitch angle to initiate shutdown, [rad]                                                 |
| <b>DOWN</b>          |                           |                  |                                                                                                    |
|                      |                           |                  |                                                                                                    |
|                      | SD_CornerFree             |                  | Cutoff Frequency for first order low-pass filter for blade pitch angle, [rad/s]                       |
| FLOAT-<br><b>ING</b> | $F1_Kp$                   | Float            | Nacelle velocity proportional feedback gain [s]                                                       |

Table 4.2 – continued from previous page

| Pri-<br>mary<br>Section | Vari-<br>able  | Type  | Description                                      |
|-------------------------|----------------|-------|--------------------------------------------------|
| FLAP                    | Flp_AngleFloat |       | Initial or steady state flap angle [rad]         |
| ACTU-                   |                |       |                                                  |
| <b>ATION</b>            |                |       |                                                  |
|                         | $Flp_Kp$       | Float | Trailing edge flap control proportional gain [s] |
|                         | Flp_Ki         | Float | Trailing edge flap control integral gain [s]     |
|                         | Flp_MaxPiEloat |       | Maximum (and minimum) flap angle [rad]           |

Table 4.2 – continued from previous page

#### **License** Copyright 2020 NREL

Licensed under the Apache License, Version 2.0 (the "License"); you may not use this file except in compliance with the License. You may obtain a copy of the License at

<http://www.apache.org/licenses/LICENSE-2.0>

Unless required by applicable law or agreed to in writing, software distributed under the License is distributed on an "AS IS" BASIS, WITHOUT WARRANTIES OR CONDITIONS OF ANY KIND, either express or implied. See the License for the specific language governing permissions and limitations under the License.